## Fiche ressource → Programmation<br>
Le shield moteur — Arduino I Le shield moteur –Arduino R3

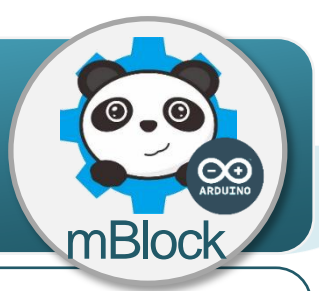

## **Le shield moteur arduino R3, comment ça marche ?**

Un shield moteur est une carte qui permet de gérer et de fournir la puissance nécessaire à un moteur. Le shield moteur arduino R3 se connecte sur une carte de commande arduino UNO et il permet de piloter 2 moteurs à courant continu dans les deux sens. Il permet également de régler leur vitesse de rotation par la fonction pwm.

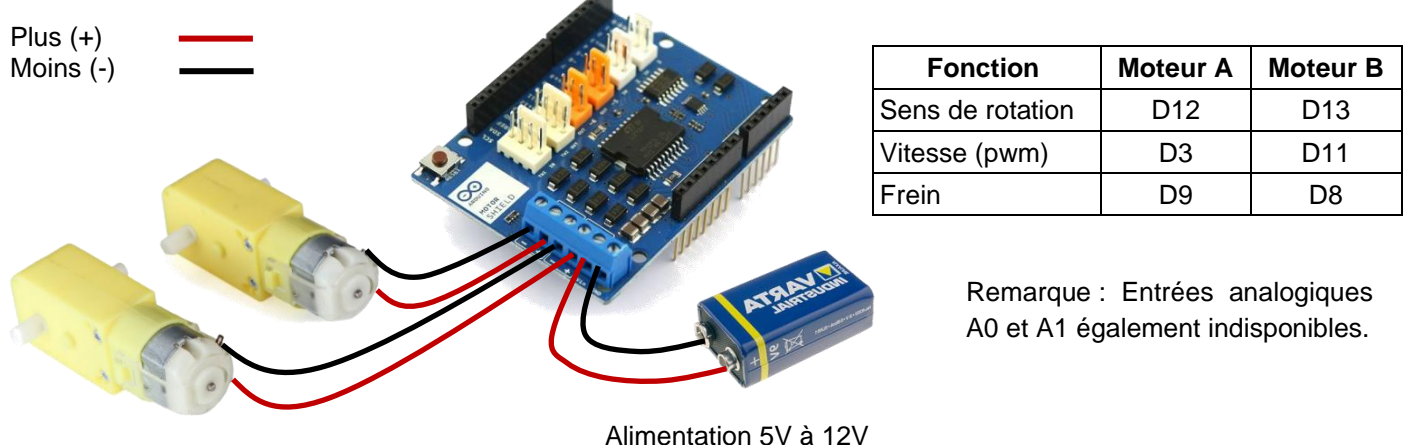

Moteurs A et B

## **Programmer le shield moteur arduino R3 avec mBlock**

Le programme ci-dessous permet de faire avancer un robot. Il utilise un sous-programme nommé « Avancer ».

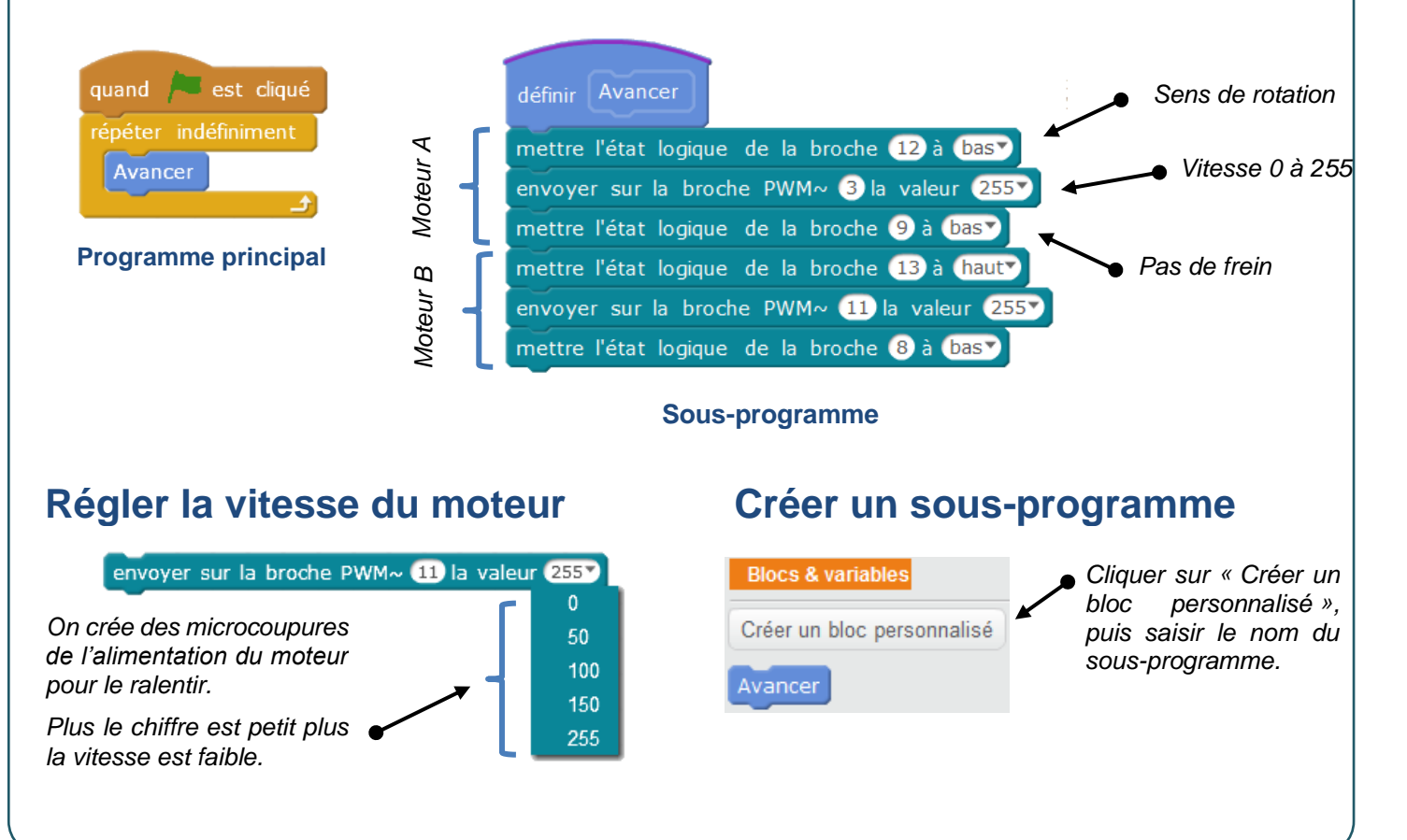